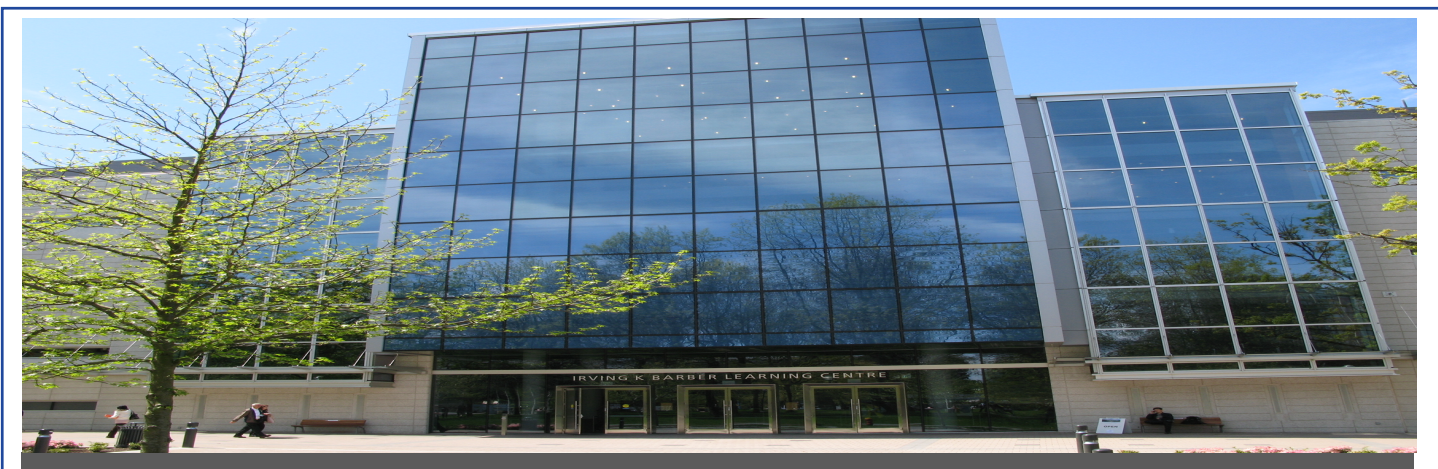

UBC's Office of Learning Technology – 1961 East Mall Vancouver, B.C. Canada V6T 1Z1

# At the CLC Help Desk

UBC - Office of Learning Technology

### We can help with:

- Wimba Live Classroom
- WebCT Vista Support
- iClicker Support
- **❖ TurnItIn**
- General Application Assistance (eg. Microsoft Office)

### Ask Us About:

- UBC Wiki wiki.ubc.ca
- $\div$  UBC Weblog blogs.ubc.ca
- 

# Hours

Mondays and Fridays: 12:30pm - 2:30pm Wednesdays: 12:00pm - 2:00pm

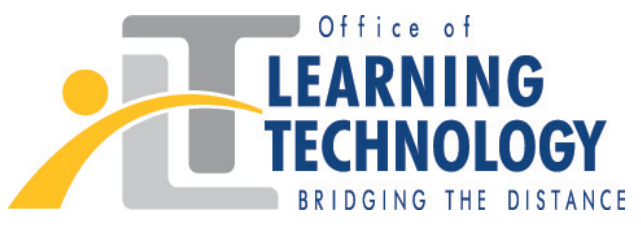

# Other Web 2.0 Tools **olt.ubc.ca**

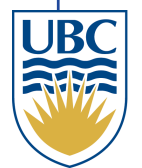

THE UNIVERSITY OF BRITISH COLUMBIA | VANCOUVER

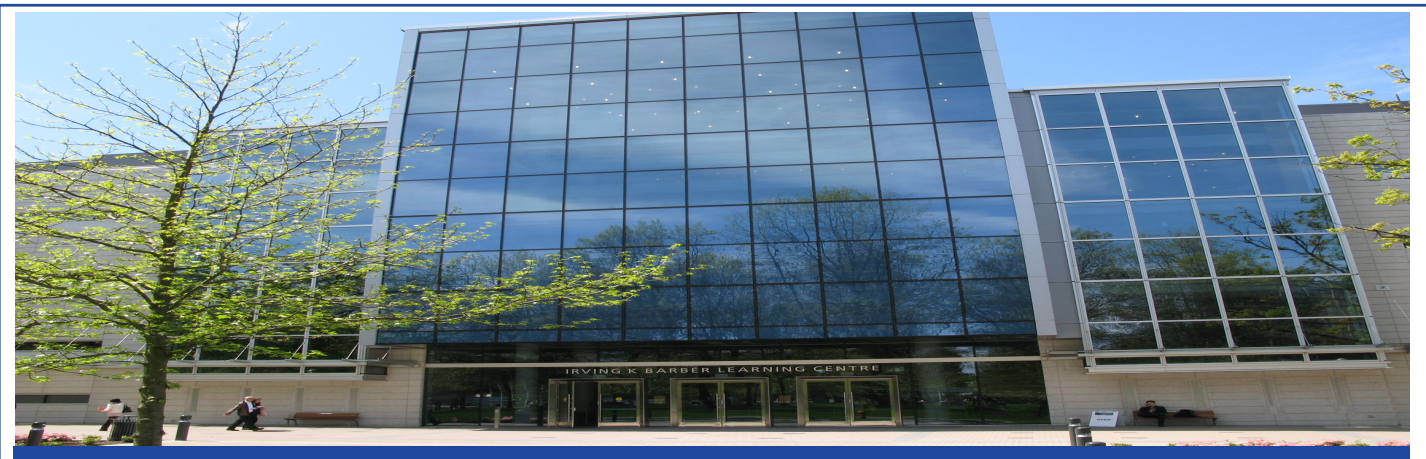

# At the CLC Help Desk

#### UBC - Office of Learning Technology

## Find Us At:

Chapman Learning Commons  $3<sup>rd</sup>$  Floor – Irving K. Barber Learning Centre

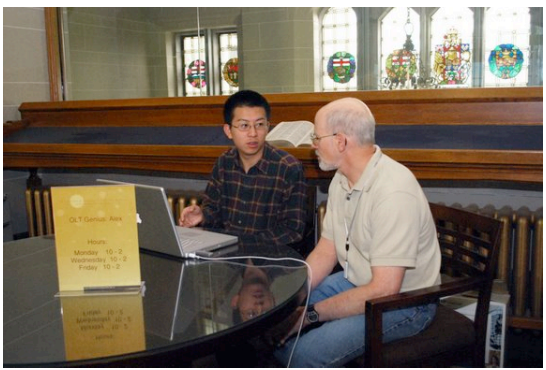

# For More Info Visit: www.elearning.ubc.ca

#### The e-Learning website provides:

- $\checkmark$  Online help and tutorials for all supported technologies
- $\checkmark$  Current news and community events around campus
- $\checkmark$  Workshop registration for students and instructors

## Online Resources For Students:

#### Digital Tattoo: digitaltattoo.ubc.ca

- $\triangleright$  Many online screen casts and tutorials regarding how to **protect** your computer and yourself, connect with others, learn efficiently, and how to find work.
	- LEAP: leap.ubc.ca
- $\triangleright$  Information regarding how to learn, available learning tools, oncampus resources, and people that can help at UBC.

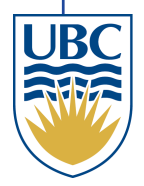